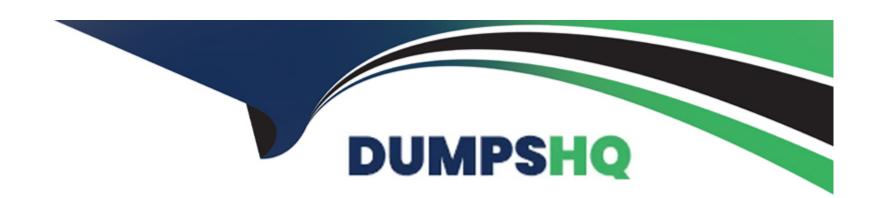

## Free Questions for SuiteFoundation by dumpshq

Shared by Chaney on 12-12-2023

For More Free Questions and Preparation Resources

**Check the Links on Last Page** 

## **Question 1**

**Question Type:** MultipleChoice

Which statement is true about Custom Roles?

#### **Options:**

- A- It is not possible to change the Center Type of created Custom Roles.
- B- Grant employees access from the Users subtab of a Custom Role record.
- **C-** Custom Roles can be created through CSV Import.
- D- It is not possible to make copies of a Custom Role.

#### **Answer:**

В

## **Question 2**

**Question Type:** MultipleChoice

Which New Release portlet resource allows users to watch presentations and demonstrations on new features and enhancements in Suite Answers?

#### **Options:**

- A- Training Resources
- **B-** Sneak Peeks
- **C-** Release Notes
- D- Release Preview Test Plan

#### **Answer:**

Α

## **Question 3**

**Question Type:** MultipleChoice

When creating a new Employee record, a user is unable to change the value in the Job Title field. What could be the cause?

| Options:                                                                    |
|-----------------------------------------------------------------------------|
| A- Field Sourcing is not set.                                               |
| B- Store Value is unchecked.                                                |
| C- The field is set to Inactive.                                            |
| D- Field Display Type is set to Inline on the custom form.                  |
|                                                                             |
| Answer:                                                                     |
| C                                                                           |
|                                                                             |
|                                                                             |
| Question 4                                                                  |
| Question Type: MultipleChoice                                               |
|                                                                             |
| Which feature separates the Shipping and the Billing processes in NetSuite? |
|                                                                             |
|                                                                             |
| Options:                                                                    |
| A- Advanced Accounting                                                      |
|                                                                             |
|                                                                             |

| B- Advanced Shipping Integration                                                                       |
|----------------------------------------------------------------------------------------------------|
| C- Advanced Billing                                                                                    |
| D- Advanced Shipping                                                                                   |
|                                                                                                    |
| Answer:                                                                                                |
| D                                                                                                    |
|                                                                                                    |
| Question 5                                                                                             |
| Question Type: MultipleChoice                                                                          |
| If a specific subtab is not selected when creating a custom field, what subtab will the field display? |
| Options:                                                                                               |
| A- Main                                                                                                |
| B- Items                                                                                               |
| C- System Information                                                                                  |
| D- Custom                                                                                              |
|                                                                                                    |
|                                                                                                    |

| Λ      | n | 0 | \A/ | e | r |  |
|--------|---|---|-----|---|---|--|
| $\neg$ |   | J | VV  | C |   |  |

Α

## **Question 6**

#### **Question Type:** MultipleChoice

Which statement is true regarding the Create New menu in NetSuite?

#### **Options:**

- A- Options in the Create New menu can be personalized through the Set Preferences page.
- B- The Create New menu includes links to create new transactions only.
- C- The Create New menu is visible only on the Home dashboard.
- **D-** Available options are limited by the role a user is logged in with.

#### **Answer:**

D

## **Question 7**

**Question Type:** MultipleChoice

Where can a user add external URLs to appear on the Home dashboard?

#### **Options:**

- A- External Links Portlet
- **B-** Bookmarks
- **C-** Shortcuts Portlet
- **D-** Personalize Dashboard

#### **Answer:**

D

## **Question 8**

**Question Type:** MultipleChoice

Given the following settings:

Customer Credit Limit Handling = Enforce Holds

Customer Credit Limit Includes Orders = True

How can you create Sales Orders for a Customer that has reached their Credit Limit?

#### **Options:**

- A- Use the Standard Sales Order Cash Sale form.
- B- Use the Standard Sales Order Invoice form.
- **C-** Select a higher Order Priority for the Customer.
- D- Select the Override Credit Limit on the Sales Order.

#### **Answer:**

D

## **Question 9**

**Question Type:** MultipleChoice

| On which custom object can an Administrator disable system notes? |  |  |  |  |  |
|-------------------------------------------------------------------|--|--|--|--|--|
|                                                                   |  |  |  |  |  |
| tions:                                                            |  |  |  |  |  |
| ield on a Custom Record                                           |  |  |  |  |  |
| Custom Record                                                     |  |  |  |  |  |
| Custom Transaction Body Field                                     |  |  |  |  |  |
| Custom Entity Field                                               |  |  |  |  |  |
|                                                                   |  |  |  |  |  |

#### **Answer:**

С

## **Question 10**

**Question Type:** MultipleChoice

When setting up security questions, how many times can users dismiss the prompt before it becomes mandatory?

## Options:

**A-** 2

**B-** 3

**C-** 5

**D-** 6

# Answer:

## **To Get Premium Files for SuiteFoundation Visit**

https://www.p2pexams.com/products/suitefoundation

## **For More Free Questions Visit**

https://www.p2pexams.com/netsuite/pdf/suitefoundation

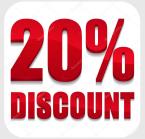